## **Mode d'emploi du Vote par Internet**

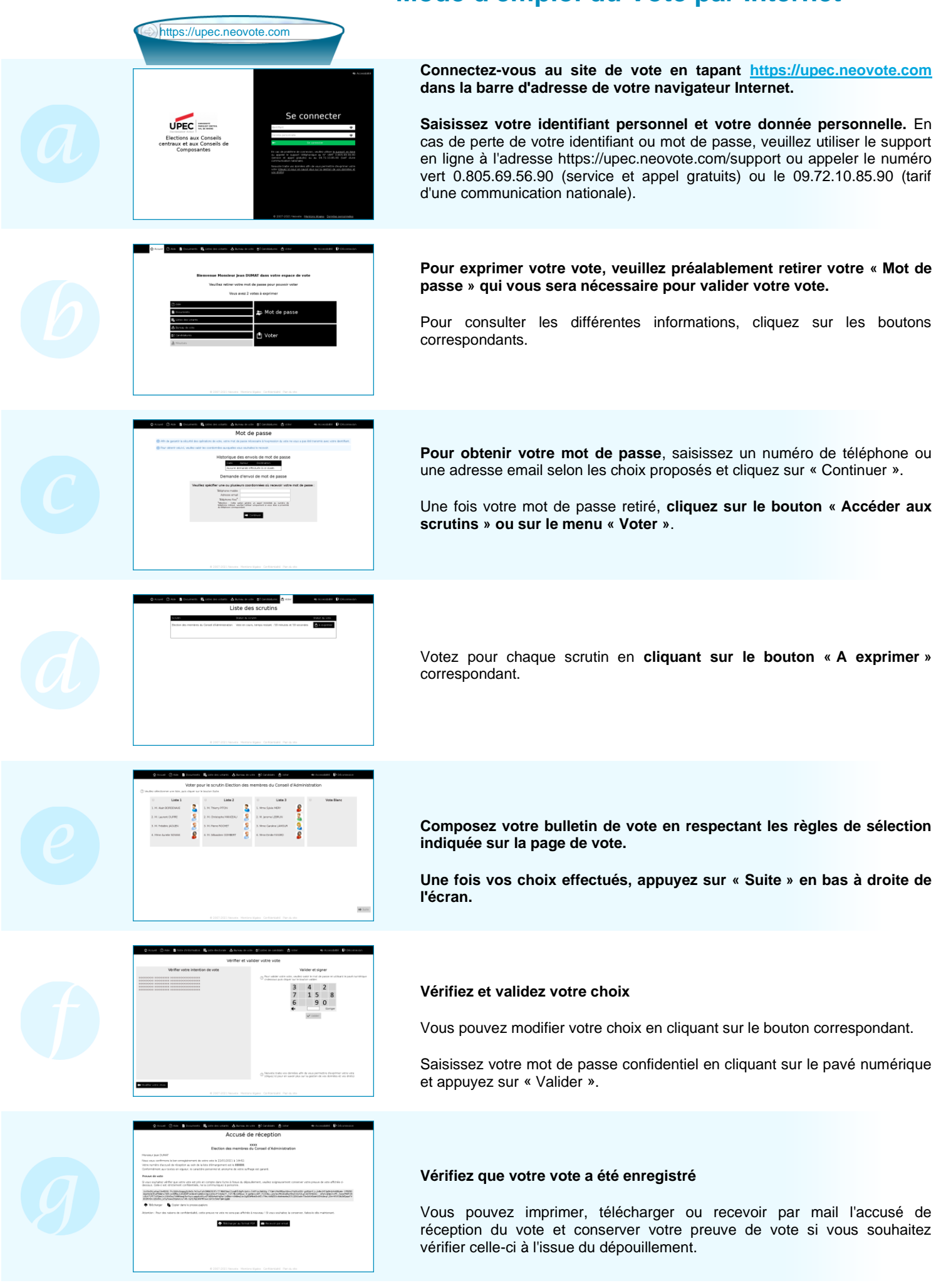